As part of the ME Seminar Series this semester, we are delighted to have **a team from Elnady Engineering Co. (COMSOL Agent in the Arab Countries)**  to give a workshop with the following details:

### **Title: Workshop on COMSOL Multiphysics 6.2 Software**

**Date/time: Wednesday, 13 March, 1:30 – 4:00 pm (this is a 2.5-hour event)**

**Venue:** In-person attendees in room 63-015 Online attendees [\(https://us06web.zoom.us/j/84969157868?pwd=ZYwbYDOLgPN](https://us06web.zoom.us/j/84969157868?pwd=ZYwbYDOLgPNoq4eCaeUUiJD4Ln2r1R.1) [oq4eCaeUUiJD4Ln2r1R.1\)](https://us06web.zoom.us/j/84969157868?pwd=ZYwbYDOLgPNoq4eCaeUUiJD4Ln2r1R.1)

This workshop provides an opportunity to explore the capabilities of COMSOL Multiphysics and the Application Builder in a hands-on setting. You'll learn the fundamentals of modeling with COMSOL and set up and solve a model with help from the COMSOL staff.

Please find the trial license passcode and installation instructions through this link:

[https://www.comsol.com/guided-video/guided-tutorial-set-up-and-run-a](https://www.comsol.com/guided-video/guided-tutorial-set-up-and-run-a-simulation-with-comsol/276/cm-45bc4ad1be8f1066389e136ad53f4d41)[simulation-with-comsol/276/cm-45bc4ad1be8f1066389e136ad53f4d41](https://www.comsol.com/guided-video/guided-tutorial-set-up-and-run-a-simulation-with-comsol/276/cm-45bc4ad1be8f1066389e136ad53f4d41)

### **The workshop program is as follows:**

# **COMSOL Multiphysics 6.2 Workshop**

## **13th of March, 2024**

**King Fahd University of Petroleum & Minerals**

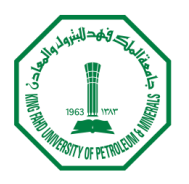

حافعة الملك فهد للبترول والمعادن King Fahd University of Petroleum & Minerals

*Free two-week trial*: Receive your free trial of the software and continue experimenting with your own simulations in COMSOL Multiphysics.

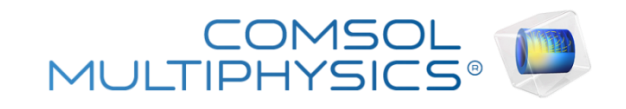

This workshop provides an opportunity to explore the capabilities of COMSOL Multiphysics and the Application Builder in a hands-on setting.

You'll learn the fundamentals of modeling with COMSOL and set up and solve a model with help from the COMSOL staff.

#### **PROGRAM**

**01:30 - 02:30 pm** Introduction to COMSOL Multiphysics 6.2 Demonstration **02:30 – 03:00 pm** CFD, Heat Transfer, Structural Mechanics and Corrosion modules overview **03:00 – 03:30 pm** Interactive Examples **03:30 – 04:00 pm** Q&A

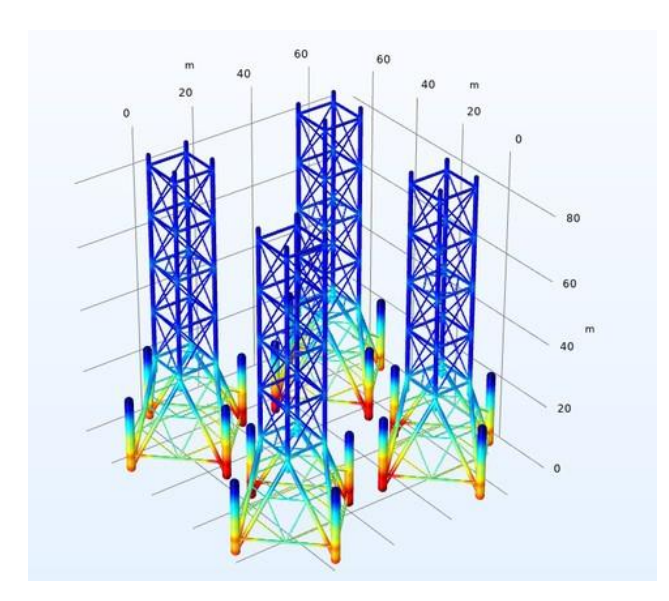

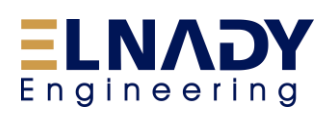

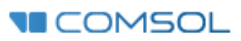